# **Contents**

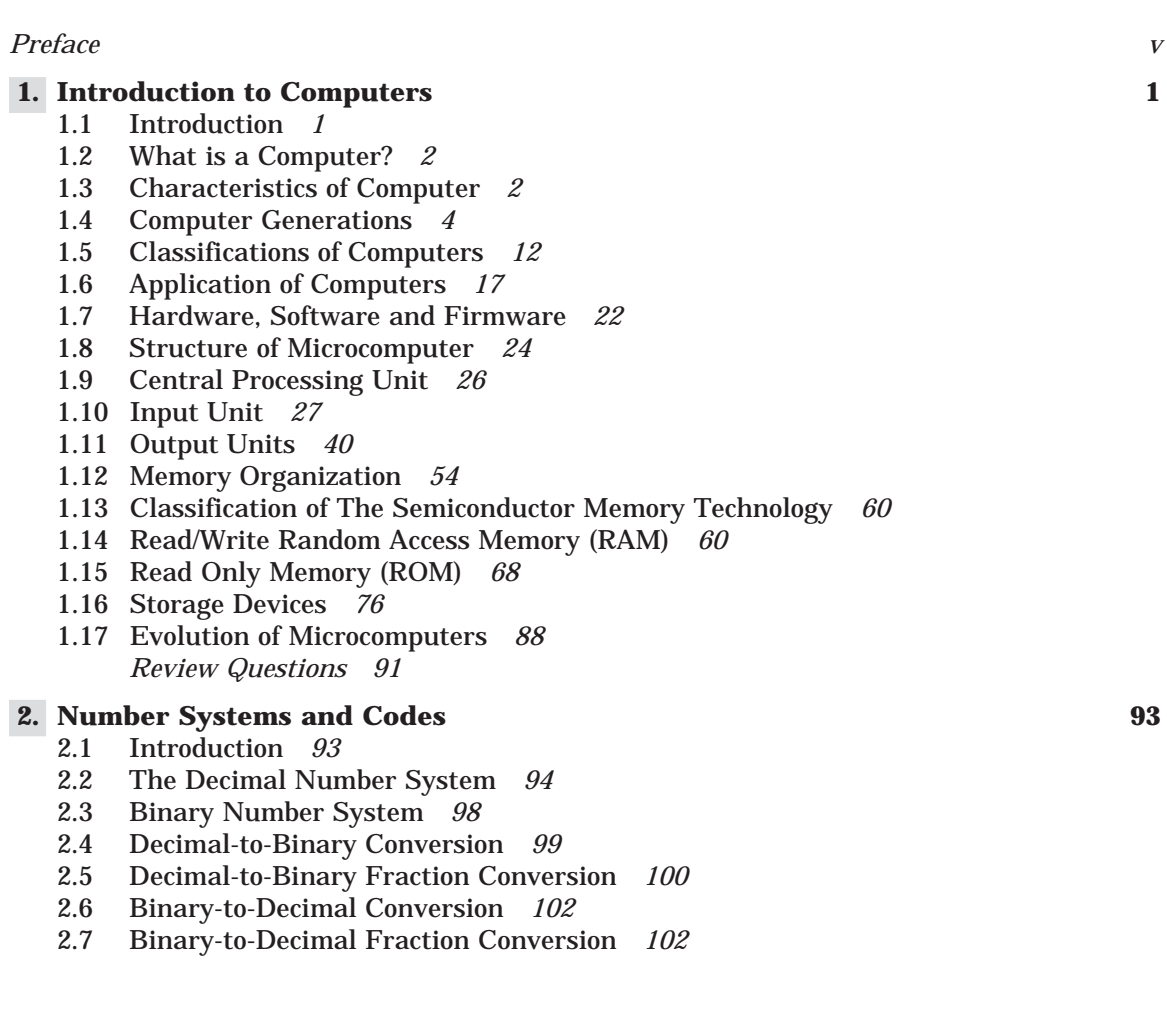

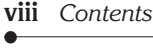

- 2.8 Octal Number System *103*
- 2.9 Decimal-to-Octal Conversion *103*
- 2.10 Decimal-to-Octal Fraction Conversion *104*
- 2.11 Octal-to-Decimal Conversion *106*
- 2.12 Octal-to-Binary Conversion *107*
- 2.13 Binary-to-Octal Conversion *108*
- 2.14 Hexadecimal Number System *109*
- 2.15 Decimal-to-Hexadecimal Conversion *109*
- 2.16 Decimal-to-Hexadecimal Fraction Conversion *110*
- 2.17 Hexadecimal-to-Decimal Conversion *112*
- 2.18 Hexadecimal-to-Binary Conversion *113*
- 2.19 Binary-to-Hexadecimal Conversion *113*
- 2.20 Binary Addition *114*
- 2.21 Binary Subtraction *118*
- 2.22 Signed Binary Numbers *118*
- 2.23 1's Complement Subtraction *120*
- 2.24 2's Complement Subtraction *122*
- 2.25 Codes *124*
- 2.26 Binary Coded Decimal (BCD) Code *125*
- 2.27 Decimal-to-BCD Conversion *126*
- 2.28 BCD-to-Decimal Conversion *127*
- 2.29 BCD Addition *128*
- 2.30 BCD Subtraction *131*
- 2.31 The Excess-3 Code *132*
- 2.32 The Gray Code *134*
- 2.33 Binary-to-Gray Conversion *135*
- 2.34 Alphanumeric Codes *136 Review Questions 140*

## **3. Programming Languages 143**

- 3.1 Introduction *143*
- 3.2 Machine Language Programming *143*
- 3.3 Assembly Language Programming *145*
- 3.4 High Level Languages *146*
- 3.5 Classifications of Programming Languages *147*
- 3.6 Classifications of Software *155*
- 3.7 System Software *157*
- 3.8 Application Software *165 Review Questions 165*

#### **4. Disk Operating System (MS-DOS ver 6.22) 166**

- 4.1 Operating System *166*
- 4.2 Functions of Operating Systems *168*
- 4.3 Types of Operating Systems *171*
- 4.4 File Processing Systems *178*
- 4.5 MS-DOS Introduction *183*
- 4.6 Functions of DOS *183*

- 4.7 Limitations of DOS *183*
- 4.8 DOS Commands *184*
- 4.9 The Boot Process *200 Review Questions 203*

#### **5. Microsoft Windows 98 205**

- 5.1 Introduction *205*
- 5.2 Windows *206*
- 5.3 Opening and Closing of Programs *210*
- 5.4 Operations on Files and Folders *214*
- 5.5 Customizing the Desktop *220*
- 5.6 Windows Accessories *227*
- 5.7 Calculator *227*
- 5.8 Notepad *228*
- 5.9 WordPad *233*
- 5.10 Microsoft Paint *249 Review Questions 257*

## **6. Microsoft-Office 2000 259**

- 6.1 Overview of MS-Office *259*
- 6.2 Word processor *261*
- 6.3 MS-Word *263*
- 6.4 MS-Excel *284*
- 6.5 MS-Powerpoint *298 Review Questions 307*

#### **7. Internet Technology 309**

- 7.1 What is Internet? *309*
- 7.2 History of the Internet *310*
- 7.3 Different Ways to Connect to Internet *310*
- 7.4 Different Types of Accounts *313*
- 7.5 Internet Service Providers *313*
- 7.6 Electronic Mail (E-Mail) *314*
- 7.7 World Wide Web (WWW) *316*
- 7.8 Browsers *317*
- 7.9 Search Engine *320*
- 7.10 Internet Relay Chat *321*
- 7.11 File Transfer Protocol (FTP) *322*
- 7.12 Applications of The Internet *323*
	- *Review Questions 329*